https://www.100test.com/kao\_ti2020/645/2021\_2022\_\_E5\_AE\_89\_ E5\_BE\_BD2011\_c66\_645146.htm 2011

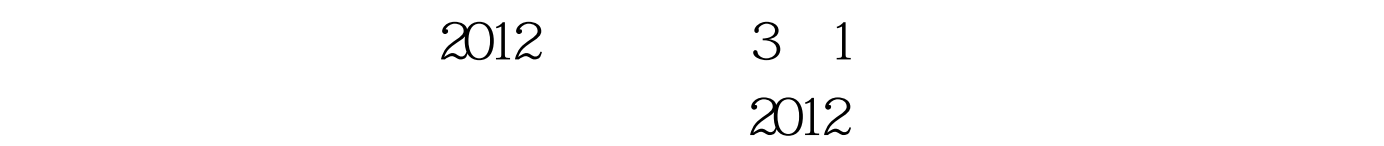

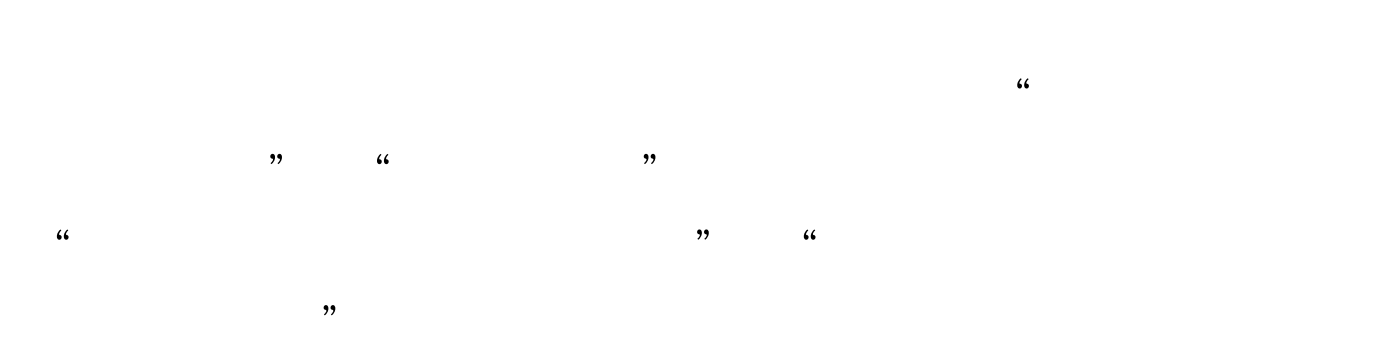

http://www.ahcz.com.cn

9 5 9 9 9

像以及信息确认等手续。 网上预报名时间:8月19日至9月3日

 $\alpha$  $\mathcal{R}$ 

 $\mathcal{L}$ 

 $\epsilon$ 

## $\approx$  2011

 $\overline{a}$  (1)  $\overline{a}$  (1)  $\overline{a}$  (1)

 $\frac{1}{2}$  and  $\frac{1}{2}$  and  $\frac{1}{2}$  a

 $\omega$ 2012

 $\approx$  2011  $\sim$  25

需要办理哪些手续? 答:(一)25周岁以上照顾加分由报名

 $\approx$  2011

## #0000ff> 2011

#0000ff>2011

## #CCCCOff>2011 10 15

16 #0000ff>2011

 $\#\text{OOOOff}\geqslant 2011$   $\#\text{OOOOff}\geqslant$ 

 $100Test$ www.100test.com